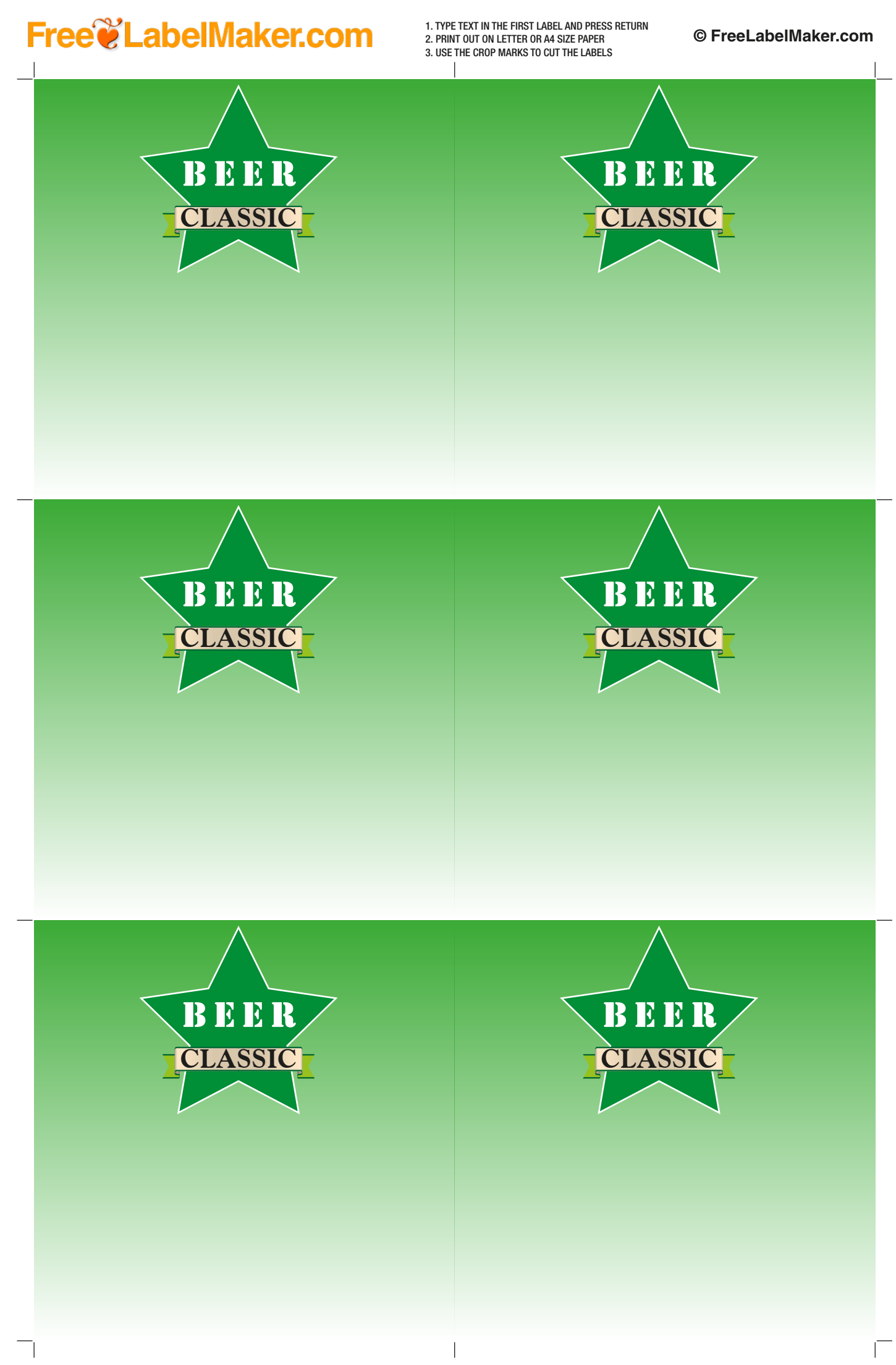

Get more from http://www.getforms.org